**ZESZYTY NAUKOWE POLITECHNIKI ŚLĄSKIEJ**

**Seria: MECHANIKA z. 109**

**Nr kol. 1171**

## International Conference on **COMPUTER INTEGRATED MANUFACTURING**

# Internationale Konferenz über **RECHNERINTEGRIERTE FERTIGUNGSSYSTEME**

Zakopane, March 24-27 1992

### Zinovij STOZKO, Alexandr CHMIL

Die Polytechnische Hochschule Lwiw (Ukraine)

## REALISIERUNG DER VIDEOGRAPHISCHEN SIMULATION AUF DER BASIS EINES SYSTEMS VIDI

Zusammenfassung. In dem Artikel werden die Möglichkeiten der videographischen Simulation auf der VIDI-Basis erklärt. Das Schaffen, die Sichtbarmachung und Manipulation von Objekten (Bildern) werden im interaktiven Zustand mit der Ausnutzung der Verarbeitungssprache der informationsgraphischen Strukturen QPE (Query-by-Pictorial-Example) verwirklicht.Es wurde die Beschreibung der Hauptpiktogrammen durchgeführt, es wurde auch ein Beispiel der Simulation angeführt.

In der Praktik der Informationsbearbeitung und  $\sim$  projektierung von Objekten für das Schaffen der vollen Darstellung über das Objekt, über seine Verbindungen mit den anderen Objekten ist es zweckmäßig in der Datenbasis eine graphische und faktographische Information zu haben. Das läßt die graphischen Modelle verschiedener angewandten Orientierung realisieren, eine Systemsanalyse und — synthese durchführen, eine Datenbasis projektieren u.a.m.

Als Instrument bei der Lösung dieser Aufgaben ist dieses System der videographischen Simulation VIDI zu dienen, das für die Konstruktion von Modellen mit einem breiten Spektrum von in Form einer Abstraktumhierarchie ausgedrückten Gegenstandbereichen bestimmt ist. Jedes Abstraktumniveau ist durch die Gebildemehrheit dargestellt, die ein Bild des höheren Niveaus detai1iert.

Die Instrumentenrichtung des Systems sieht eine Realisationsmög1ichkeit der graphischen Modelle verschiedener angewandten Orientierung vor, z.ß.: der strukturellen Organisationsdiagramme, verschiedener Informationsstrukturen, der mit Auskunftinformation beladenen Karten oder Schemas u.a.m. Zu

**\_\_\_\_\_\_\_\_1992**

den Benutzern eines solchen Prozessors sind einzutragen: die Fachleute für Systemanalyse und - synthese, Projektante der verschiedenen Beilagen, Erarbeiter der graphischen Interfaces, Projektante der Daten - und Kenntnisbasen, Fachleute für Konzeptierungsbeschreibung der sachlichen Gebiete u.ä.m.

Die Schaffung, Sichtbarmachung und Manipulierung von Objekten werden im interaktiven Zustand mit der Ausnutzung der Verarbeitungssprache der informationsgraphischen Strukturen QPE (Query-by-Pictorial-Example) durch den Hinweis auf entsprechende Darstellungselemente, die auf dem Bildschirm eines graphischen Rasterdisplay dargestellt sind, verwirklicht. Die Sichttbarmachung von Bildern wird durch graphische und Textfenster verwirk 1icht.Das graphische Fenster wird für die Bestimmung und Darstellung von Strukturaspekten der modulierenden Beilagen ausgenutzt, wobei das Textfenster für die Fixierung ihrer Semantik bestimmt ist.

In dem auszuarbeitenden System ist bemüht ein offenes System zu bilden, das dj.e Möglichkeit der modernen Methoden des Einganges und der Bearbeitung von Bildern, die faktographischen und graphischen Daten in einheitlicher Datenbasis integrieren und ein mächtiges piktographisches Interface schaffen läßt.

Das System läßt eine Abstraktumhierarchie bauen, jedes Niveau deren Mehrheit von Bildern des zu detai1isierenden Bildes mehr höheres Niveaus dargestellt ist. Jedes Bild ist als eine Gesamtheit der üigenabbildung des Objektes, das mit der Information über die Strukturbezichungen beladet ist und als Textbeschreibung des Objektes, die den semantischen Inhalt tragt, realisiert.

Bei der Lösung der Realisationsfragen wurde folgendes einbezogen :

- die Ausnutzungsmöglichkeit der Abbildung der Fernsehqualilät, die realistisch das Äußere des Objektes wiedergibt und ein Abstraktummodel1 des Objektes in Form der durch bestimmte Art miteinander verbundene Darstellungssortiment bauen läßt.

- die Möglichkeit einer relativ schnellen Eingabe dieser Abbildungen mit der Ausnutzung der Videoeingabeapparatur.

- der genügend statische Charakter der Objekte in solcher Darstellung.

- das große Gedächtnisvolumen, das für die Speicherung die in Form der hochqualitativen Abbildungen dargestellt sind.

Die Architektur des Systems ist folgenderweise dargestellt:

- das in Form des piktographischen Interfaces des Benutzers realisierte Systemsäußere.

- das Untersystem der physischen Speicherung der integrierten Daten.

- das technologische Einführungs - und Bearbeitungsuntersystem der Abbildungen.

Das Benutzerinterface ist in Form des piktographischen Menüs realisiert, das für den direkten Hinweis, der in gegebener Version an die Ausnutzung der Tastatur oder Mouse und in weiterem an die Ausnutzung eines TOUCHscreen — Bildschirmes, der für die Berührung spürbar ist, orientiert wurde.

Im Hinsicht auf die Realisierungsbesonderheiten der laufenden Version sollen sich die.Manipulationobjekte zu einer der zweier Klassen beziehen:

- die Klasse "Prozeß" - Vorgänge der Änderung von Datenbasis,

die mit den Piktoarammen des Systemmenüs assoziiert sind:

- die Klasse "Bild" - Eigendaten - die Objekte, dxe mit aktiven Zonen assoziiert sind ( mit ausgedrückten Struktureelementen liner Abbildung, die das laufende Niveau des Modellabstraktums darstellt ).

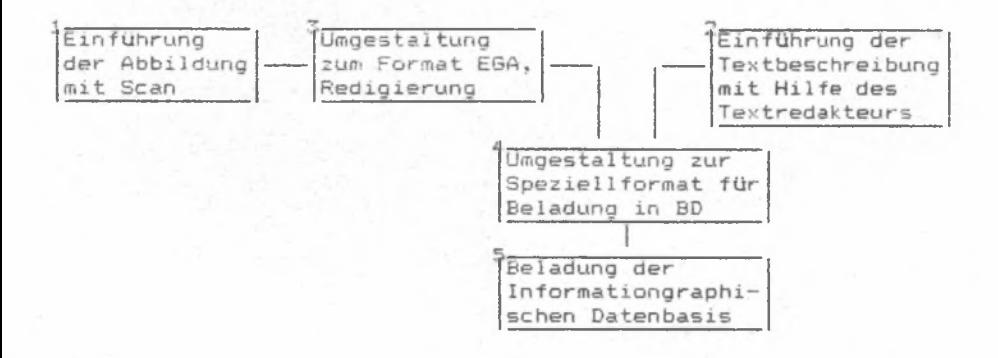

Jedes Objekt des niedrigeren Niveaus bildet ein Bild vor, die Semantik eines mit ihm assoziirten Bildeselementes des laufenden Niveaus auslöst. Das Bild wird als Mehrheit von der eigentlich Abbildung eines mit Information über die Strukturverbindungen beladenen Objektes und als die eine semantische Belastung enthaltene Textbeschreibung eines Bildes realisiert. Das Schaffen, die Sichtbarmachung und Manipulation von Objekten (Bildern) werden im interaktiven Zustand mit der Ausnutzung der Verarbeitungssprache der informationsgraphischen Strukturen QPE (Query-by-Pictorial-Example) verwirklicht.

Das Regime der Schaffung der Datenbasis wird durch den Aufruf des VIDI - Systems mit dem Kode und Kennwort des Verwaltungsprogramms verwirklicht.

VIDI - Name der Datenbasis - a Kennwort

Für die Schaffung der Datenbasis ist es notwendig, daß im laufenden Katalog folgende Dateien anwesend sind:

1. Das Ti.telvo r schaubild der Datenbasis, das mit Hilfe des Systemsservices in Format der Abbildung der mit IMG — Erweiterung Datenbasis dargestellt ist. Die zu schaffende Datenbasis wird einen Namen haben, der mit dem Name des Titelvorschaubildes zusammenfallen wird.

2. Das Informations Vorschaubild ist analogisch mit dem •"INFO.IMG - Name vorbereitet Und enthält eine kurze Information über die Datenbasis, die bei der Auswahl des "I" — Piktogramms auf dem Systemstitel leuchtet.

3. Die AbbiIduna, die eine Abbildung des INiveaus im Systemshierarhie ist, wurde auch wie das Titelvorschaubild mit Systemsservice in Format der Abbildung der Datenbasis mit dem '"'"'"TN. IMG - Name vorbereitet.

4. Die Datei der Musikbegleitung ist von einem Musikredakteur vorbereitet ( oder aus der Bibliothek der Melodien ausgewählt ) mit der MFC - Erweiterung.

**5. Die Systemsdateien, aus denen die Lieferungskomplett**

- Die ~HELP 01.IMG und ~HELP 02.IMG, die bei der Auswahl der "I" - Piktogramme auf der Titel an den Ausgang gegeben werden und bei der Auswahl des Piktogramms "?" aus dem Menü mehr niedrigeres Niveaus.

— Die Dateien -"000'"001. IMG, 'v001'''001 . IMG, I"002'"000 .IMG die Menüspiktogramme der verstellen und für den Benutzern mit versechiedenem Zutrittstatus.

Bei der Anwessendheit aller angeführten Dateien beginnt das System mit der Schaffung der Datenbasis. Die Datenbasis wird mit demselben Namen geschaffen, den das Titelvorschaubild hat. Bei der Schaffung der Datenbasis bildet das System zwei Dateien: den Datenbasiskatalog mit erweitertem LDB und Eigeninformatiensdatei der Datenbasis mit erweitertem IDB. Bei der Abwesendheit der nütigen Dateien oder bei dem Ausfuhrungsfehler beliebiger Operation gibt das System entsprechende Mitteilungen und die Schaffung der Basis hört auf.

Die Manipulation mit Objekten, als Einheiten der Speicherung, wird mit Hinweis der abgesonderten Systemelemente - das Piktogrammmenü - durchgeführt. Die Operation "Gib mir das, worauf aufgewiesen wurde" ist in der Mehrheit von .Operationen der Datenmanipulationssprache gekennzeichnet und läßt die Bedeutungserschließung jenes Strukturelementes fordern, worauf aufgewiesen wurde. Die Bedeutungserschließung bedeutet die Abbildung eines mit gegebenen Strukturelementen assoziierten Bildes.

Das System enthält Modiusdes Datenbanksuchens und des Schaffens oder der Modifikation der videographischen und faktographischen Daten.

Der Modus des Suchens ist vom Benutzerstatus unabhängig. Bei dem Aufruf einer Datenbasis wird auf den Bildschirm ein Titel der Datenbasis gezeichnet. Dabei wird auch das Menü des Obenniveaus auf dem Bildschirm gemalt: "I" - Information, "Aktive Zonen" -Basisführung, "Film" - Basisführung in Form einer automatischen Rolle ohne Teilnahme des Benutzers "Ausgabe". Bei der Auswahl eines Piktogramms "Aktive Zonen" von dem Benutzer wird vom System die Abbildung des ersten Niveaus - Piktogrammmenü des ersten Niveaus - gezeichnet.

Wenn der Benutzer den Status eines "Administrators" besitzt, wird zusätzlich ein Piktogramm "Display" gezeichnet,was dem Benutzer die Redaktion einer Basis gestattet. Es gibt auch ein Piktogramm, bei deres Auswahl eine Information über die Funktionen aller Piktogrammen des gegebenen Niveaus in einer Schauöffnung ausgeliefert wird.

Das Piktogramm "Aktive Zonen" ermöglicht die Vorführung aller Zonen auf gegebener Abbildung. Wenn auf einer Abbildung die aktiven Zonen existieren, so verläuft bei der Auswahl dieses Programmes die Erklärung aller existierenden auf der Abbildung aktiven Zonen. Wobei die Zonen, die einen Identifikator der in der Basis existierenden Abbildung haben, werden mit voller Inversion erklärt,und die Zonen, die in der Basis nicht existierenden Indifikator enthalten, werden nur mit Umrissen gezeichnet.

Das Piktogramm "A" - eine Textbeschreibung, die für die kurze faktooraphische Information über das gegebene Objekt ausgenutzt wird. Dabei wird die Information in die Schauöffnung eingeführt.

**Das Piktogramm "t"~ Ausgabe, wird für die Steigenung auf das höhere Niveau im Hierarchiebaum der Abbildung ausgenutzt. Im** Auswahl fall auf dem 0-Niveau des Piktogramms "Film" wird automatische Vorführung aller in der Basis existierenden Objekte durchgeführt.

Das System läßt die Möglichkeiten der gegenwärtigen Einführungsund Bearbeitungsmethoden der Abbildung integrieren und sichert das Schaffen des mächtigen piktographischen Interface eines Benutzers. Die Aktualität der Anwendung der videographischen Simulationssysteme ist dadurch bedingt, daß es nur faktographische Information nicht für das Schaffen der vollen Objektdarstellung ausreichend ist, was besonders für die Systeme charakteristisch ist, deren Daten . nicht statistisch sind, sondert das Beschreibungselement haben.

Das VIDI - System kann andere verschiedenartige praktische Anwendung haben z.B.: das Schaffen der Sach- und Computerspiele, die Vorbereitung und Entwicklung der Fertigkeiten der Business beziehungen, gerichtete Fachvorbereitung, das Schaffen der Reclamprospekte u.a.m.

Als I1lustrationsbeispiel wird eine videographische Schema vorgeschlagen, deren Fachbasis die Struktur, der Polytechnischen Hochschule Lwiw ist.

REALIZATION OF VIDEOGRAPHIC SIMULATION ON THE BASE OF VIDI SYSTEM

Summary. Videographic simulation features on the base of VIDI System are discussed in the paper. Creation, visualization and manipulation of objects is realized in the Interactive Mode using the language of information-graphic structures processing QPE (Query-by-Pictorial-Example) . The description of basic pictograms is included as well as the example of simulation.

# REALIZACJA SYMULACJI NA BAZIE SYSTEMU VIDI

### **Streszczenie**

W artykule przedstawiono urzadzenie do symulacji graficznej na bazie systemu VIDI. W artykule przedstawiono urzadzenie do symuacji granicznej na odzie systemu przy użyciu<br>Wizualizacja manipulowanych obiektów jest tworzona w trybie interaktywnym przy użyciu języka o strukturze informacyjno-graficznej (QPE). Opis podstawowy piktogramów jast<br>włączony jako przykład symulacji.

Wpłynęło do redakcji w marcu 1992r. Recenzent: Jan Kosmol